# **Государственное бюджетное общеобразовательное учреждение средняя общеобразовательная школа № 692 Калининского района Санкт-Петербурга**

Разработана и принята решением Педагогического совета Протокол № 10 /22-23 от 25.05.2023 г. «УТВЕРЖДАЮ» Директор ГБОУ СОШ № 692 Калининского района Санкт - Петербурга \_\_\_\_\_\_\_\_\_\_\_\_\_\_\_\_\_\_ С.Ф. Бянкина

Приказ №57 от 25.05.2023 г.

С учетом мнения Совета родителей Протокол № 3 от 25.05.2023 г.

Бянкина Светлана Феоктистовна Феоктистовна

Подписано цифровой подписью: Бянкина Светлана

# **РАБОЧАЯ ПРОГРАММА по информатике**

*9 класс* на 2023-2024 учебный год

> Разработана: **Кадура Е.В.** учителем информатики

Санкт - Петербург 2023

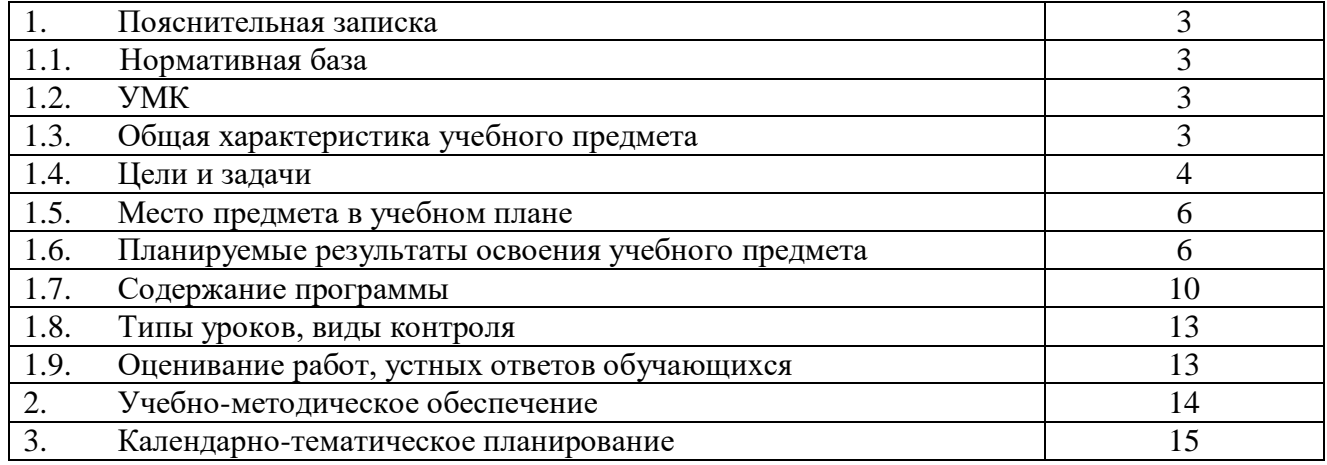

## 1. **ПОЯСНИТЕЛЬНАЯ ЗАПИСКА**

## **1.1.Нормативная база**

Данная рабочая учебная программа по дисциплине «Информатика» составлена в соответствии с:

1. Федеральным Законом от 29.12.2012 № 273-ФЗ «Об образовании в Российской Федерации»,

2. Порядком организации и осуществления образовательной деятельности по основным общеобразовательным программам – образовательным программам начального общего, основного общего и среднего общего образования, утвержденным приказом Министерства просвещения Российской Федерации от 22.03.2021 № 115,

3. Федеральным государственным образовательным стандартом основного общего образования, утвержденным приказом Министерства образования и науки Российской Федерации от 17.12.2010 № 1897 (для V – IХ классов),

4. Постановлениями Главного государственного санитарного врача Российской Федерации от 28.09.2020 № 28 «Об утверждении санитарных правил СП 2.4. 3648-20 «Санитарноэпидемиологические требования к организациям воспитания и обучения, отдыха и оздоровления детей и молодежи»», от 28.01.2021 № 2 «Об утверждении санитарных правил и норм СанПиН 1.2.3685-21 «Гигиенические нормативы и требования к обеспечению безопасности и (или) безвредности для человека факторов среды обитания»,

5. Приказ Минпросвещения России от 21.09.2022 № 858 "Об утверждении федерального перечня учебников, допущенных к использованию при реализации имеющих государственную аккредитацию образовательных программ начального общего, основного общего, среднего общего образования организациями, осуществляющими образовательную деятельность и установления предельного срока использования исключенных учебников" (Зарегистрировано в Минюсте России 01.11.2022 № 70799),

6. Приказом Министерства образования и науки Российской Федерации от 09.06.2016 № 699 «Об утверждении перечня организаций, осуществляющих выпуск учебных пособий, которые допускаются к использованию при реализации имеющих государственную аккредитацию образовательных программ начального общего, среднего общего, основного общего образования»,

7. Законом Санкт-Петербурга от17.07.2013 № 461-83 «Об образовании в Санкт-Петербурге»,

8. Письмом Комитета по образованию Правительства Санкт – Петербурга от 04.05.2016 № 03- 20-1587/16-0-0 «О направлении методических рекомендаций по разработке рабочих программ учебных предметов, курсов»,

11. Примерной рабочей программой К.Ю. Поляков Е.А. Еремин «Информатика 7 - 9 классы» издательство Бином 2016 г.

12. Учебным планом ООО ГБОУ СОШ № 692 Калининского района Санкт-Петербурга на 2023- 2024 учебный год,

13. Положением о структуре, порядке разработки и утверждения рабочих программ учебных предметов (курсов) ГБОУ СОШ № 692 Калининского района Санкт – Петербурга.

## **1.2.УМК**

Данная программа реализуется в линии учебников по информатике и ИКТ, авторы К.Ю. Поляков Е.А. Еремин «Информатика» 9 класс, «Бином»

## **1.3.Общая характеристика учебного предмета**

 Программа по предмету «Информатика и ИКТ» предназначена для изучения курса информатики учащимися основной школы. Она включает в себя три крупные содержательные линии:

- Основы информатики
- Алгоритмы и программирование
- Информационно-коммуникационные технологии.

Важная задача изучения этих содержательных линий в курсе – добиться систематических знаний, необходимых для самостоятельного решения задач, в том числе и тех, которые в самом курсе не

Существенное рассматривались. внимание уделяется «Алгоритмизация линии  $\overline{M}$ программирование», которая входит в перечень предметных результатов ФГОС. Для изучения программирования используются универсальный язык Python.

Так же разработаны задания с различным уровнем сложности, что позволяет учителю работать с каждым учеником индивидуально, изучая основы "Алгоритмизации и программирования", пропорционально способности учащегося. Этот подход позволяет определить уровень группы в целом, а также последующими заданиями вести ученика к наиболее высокому уровню знания.

В тексте учебников содержится большое количество задач, что позволяет учителю организовать обучение в разноуровневых группах. Присутствующие в конце каждого параграфа вопросы и задания нацелены на закрепление изложенного материала на понятийном уровне, а не на уровне механического запоминания. Многие вопросы (задания) инициируют коллективные обсуждения материала, дискуссии, проявление самостоятельности мышления учащихся.

Важной составляющей УМК является использование комплекта Фелеральных пифровых информационно-образовательных ресурсов (ФЦИОР). Этот комплект включает в себя: демонстрационные материалы по теоретическому содержанию, раздаточные материалы для практических работ, контрольные материалы (тесты); исполнителей алгоритмов, модели, тренажеры и пр.

#### 1.4. Цели изучения предмета

Обучение информатике в основной школе направлено на лостижение следующих целей: 1) В направлении личностного развития:

 $\equiv$ наличие представлений об информации как важнейшем стратегическом ресурсе

развития личности, государства, общества;  $\circ$ 

понимание роли информационных процессов в современном мире;  $\equiv$ 

 $\frac{1}{2}$ владение первичными навыками анализа и критичной оценки получаемой информации;

ответственное отношение к информации с учетом правовых и этических аспектов ее распространения;

 $\equiv$ развитие чувства личной ответственности за качество окружающей информационной среды;

 $\frac{1}{2}$ способность увязать учебное содержание с собственным жизненным опытом,

понять значимость подготовки в области информатики и ИКТ в условиях развития информационного общества;

готовность к повышению своего образовательного уровня и продолжению обучения с  $\equiv$ использованием средств и методов информатики и ИКТ;

способность и готовность к общению и сотрудничеству со сверстниками и взрослыми в процессе образовательной, общественно-полезной, учебно-исследовательской, творческой деятельности;

способность и готовность к принятию ценностей здорового образа жизни за счет знания основных гигиенических, эргономических и технических условий безопасной эксплуатации средств ИКТ.

 $\equiv$ наличие представлений об информации как важнейшем стратегическом ресурсе развития личности, государства, общества;

понимание роли информационных процессов в современном мире;  $\equiv$ 

 $\equiv$ владение первичными навыками анализа и критичной оценки получаемой информации;

ответственное отношение к информации с учетом правовых и этических аспектов ее  $\equiv$ распространения;

развитие чувства личной ответственности за качество окружающей информационной среды;  $\frac{1}{2}$ 

способность увязать учебное содержание с собственным жизненным опытом,  $\equiv$ 

понять значимость подготовки в области информатики и ИКТ в условиях развития информационного общества;

готовность к повышению своего образовательного уровня и продолжению обучения с использованием средств и методов информатики и ИКТ;

способность и готовность к общению и сотрудничеству со сверстниками и взрослыми в процессе образовательной, общественно-полезной, учебно-исследовательской, творческой деятельности;

способность и готовность к принятию ценностей здорового образа жизни за счет знания эргономических и технических условий безопасной основных гигиенических, эксплуатации средств ИКТ.

2) В метапредметном направлении:

владение общепредметными понятиями «объект», «система», «модель», «алгоритм», «исполнитель», «информация» и др.;

владение информационно-логическими умениями: определять понятия, создавать обобщения, устанавливать аналогии, классифицировать, самостоятельно выбирать основания и критерии для классификации, устанавливать причинно-следственные связи, строить логическое рассуждение, умозаключение (индуктивное, дедуктивное и по аналогии) и делать выводы;

владение умениями самостоятельно планировать пути достижения целей; соотносить свои действия с планируемыми результатами, осуществлять контроль своей деятельности, определять способы действий в рамках предложенных условий, корректировать свои действия в соответствии с изменяющейся ситуацией; оценивать правильность выполнения учебной задачи;

владение основами самоконтроля, самооценки, принятия решений и осуществления осознанного выбора в учебной и познавательной деятельности;

владение основными универсальными умениями информационного характера: постановка и формулирование проблемы; поиск и выделение необходимой информации, применение методов информационного поиска; структурирование и визуализация информации; выбор наиболее эффективных способов решения задач в зависимости от конкретных условий;

самостоятельное создание алгоритмов деятельности при решении проблем творческого и  $\frac{1}{2}$ поискового характера;

владение информационным моделированием как основным методом приобретения знаний: умение преобразовывать объект из чувственной формы в пространственно-графическую или знаково-символическую модель;

умение «читать» таблицы, графики, диаграммы, схемы и т.д., самостоятельно перекодировать информацию из одной знаковой системы в другую; умение выбирать форму представления информации в зависимости от стоящей задачи, проверять адекватность модели объекту и цели моделирования:

ИКТ-компетентность - широкий спектр умений и навыков использования средств информационных и коммуникационных технологий для сбора, хранения, преобразования и передачи различных видов информации, навыки создания личного информационного пространства (обращение с устройствами ИКТ; фиксация изображений и звуков; создание письменных сообщений; создание графических объектов; создание музыкальных и звуковых сообщений; создание, восприятие и использование гипермедиасообщений; коммуникация и социальное взаимодействие; поиск и организация хранения информации; анализ информации);

владение основами продуктивного взаимодействия и сотрудничества со сверстниками и  $\equiv$ взрослыми: умение правильно, четко и однозначно сформулировать мысль в понятной собеседнику форме; умение осуществлять в коллективе совместную информационную деятельность, в частности при выполнении проекта; умение выступать перед аудиторией, представляя ей результаты своей работы с помощью средств ИКТ; использование коммуникационных технологий в учебной деятельности и повседневной жизни

3) в предметном направлении:

формирование информационной алгоритмической КУЛЬТУРЫ:  $\mathbf{M}$ формирование  $\equiv$ представления о компьютере как универсальном устройстве обработки информации; развитие основных навыков и умений использования компьютерных устройств;

формирование представления об основных изучаемых понятиях: информация, алгоритм, модель - и их свойствах;

развитие алгоритмического мышления, необходимого для профессиональной деятельности  $\equiv$ в современном обществе;

формирование умений формализации и структурирования информации, умения выбирать способ представления данных в соответствии с поставленной задачей - таблицы, схемы, графики, диаграммы, с использованием соответствующих программных средств обработки данных;

формирование навыков и умений безопасного и целесообразного поведения при работе с компьютерными программами и в Интернете, умения соблюдать нормы информационной этики и права

#### Пенностные ориентиры содержания учебного предмета.

В основе учебно-воспитательного процесса лежат следующие ценности информатики:

Формирование умений фиксировать информацию об окружающем мире; искать, анализировать, оценивать. отбирать информацию; организовывать информацию: критически передавать информацию; проектировать объекты и процессы, планировать свои действия; создавать, реализовывать и корректировать планы. Приоритетными объектами изучения в курсе выступают информационные процессы и информационные технологии. Теоретическая часть курса строится на основе раскрытия содержания информационной технологии решения задачи, через такие обобщающие понятия как: информационный процесс, информационная модель и информационные основы управления. Практическая часть курса направлена на освоение школьниками навыков использования средств информационных технологий, являющееся значимым не только для формирования функциональной грамотности, социализации школьников, последующей деятельности выпускников, но и для повышения эффективности освоения других учебных предметов. В связи с ДЛЯ повышения мотивации, эффективности всего учебного этим, а также процесса, последовательность изучения и структуризация материала построены таким образом, чтобы как можно раньше начать применение возможно более широкого спектра информационных технологий для решения значимых для школьников задач.

## 1.5. Место предмета в учебном плане

Согласно учебному плану 2022-2023 учебного года ГБОУ СОШ №692 на изучение информатики в 9 классе отводится 1 ч в неделю (34 часа в год). Для организации исследовательской и проектной деятельности учащихся можно использовать часы, отведенные на внеурочную деятельность.

#### 1.6. Планируемые результаты освоения учебного предмета

Изучение информатики в основной школе даёт возможность обучающимся достичь следующих результатов развития:

#### Личностные результаты

1. формирование ответственного отношения к учению, готовности и способности, обучающихся к саморазвитию и самообразованию на основе мотивации к обучению и познанию, осознанному выбору и построению дальнейшей индивидуальной траектории образования на базе ориентировки в мире профессий и профессиональных предпочтений, с учётом устойчивых познавательных интересов;

2. формирование целостного мировоззрения, соответствующего современному уровню развития науки и общественной практики, учитывающего социальное, культурное, языковое, духовное многообразие современного мира;

3. формирование коммуникативной компетентности в общении и сотрудничестве  $\rm{co}$ сверстниками, детьми старшего и младшего возраста, взрослыми в процессе образовательной, общественно полезной, учебно-исследовательской, творческой и других видов деятельности.

## Метапредметные результаты

#### регулятивные универсальные учебные действия:

умение самостоятельно планировать альтернативные пути достижения целей, осознанно выбирать наиболее эффективные способы решения учебных и познавательных задач;

умение осуществлять контроль по результату и способу действия на уровне произвольного внимания и вносить необходимые коррективы;

• умение адекватно оценивать правильность или ошибочность выполнения учебной задачи, ее объективную трудность и собственные возможности ее решения;

• понимание сущности алгоритмических предписаний и умение действовать в соответствии с предложенным алгоритмом;

• умение самостоятельно ставить цели, выбирать и создавать алгоритмы для решения учебных математических проблем;

• умение планировать и осуществлять деятельность, направленную на решение задач исследовательского характера;

#### *познавательные универсальные учебные действия:*

• осознанное владение логическими действиями определения понятий, обобщения, установления аналогий, классификации на основе самостоятельного выбора оснований и критериев, установления родовидовых связей;

• умение устанавливать причинно-следственные связи, строить логическое рассуждение, умозаключение (индуктивное, дедуктивное и по аналогии) и выводы;

• умение создавать, применять и преобразовывать знаково-символические средства, модели и схемы для решения учебных и познавательных задач;

• формирование и развитие учебной и общепользовательской компетентности в области использования информационно-коммуникационных технологий (ИКТ-компетентности);

• формирование первоначальных представлений об идеях и о методах математики как универсальном языке науки и техники, средстве моделирования явлений и процессов;

• умение видеть математическую задачу в контексте проблемной ситуации в других дисциплинах, в окружающей жизни;

• умение находить в различных источниках информацию, необходимую для решения математических проблем, и представлять ее в понятной форме; принимать решение в условиях неполной и избыточной, точной и вероятностной информации;

• умение понимать и использовать математические средства наглядности (рисунки, чертежи, схемы и др.) для иллюстрации, интерпретации, аргументации;

• умение выдвигать гипотезы при решении учебных задач и понимать необходимость их проверки;

• умение применять индуктивные и дедуктивные способы рассуждений, видеть различные стратегии решения задач;

#### *коммуникативные универсальные учебные действия:*

• умение организовывать учебное сотрудничество и совместную деятельность с учителем и сверстниками: определять цели, распределять функции и роли участников, общие способы работы; • умение работать в группе: находить общее решение и разрешать конфликты на основе согласования позиций и учета интересов;

• слушать партнера;

• формулировать, аргументировать и отстаивать свое мнение.

*Предметные результаты*

1.формирование представления об основных изучаемых понятиях: информация, алгоритм, модель – и их свойствах;

2.формирование информационной и алгоритмической культуры; формирование представления о компьютере как универсальном устройстве обработки информации; развитие основных навыков и умений использования компьютерных устройств;

3.развитие алгоритмического мышления, необходимого для профессиональной деятельности в современном обществе; развитие умений составить и записать алгоритм для конкретного исполнителя; формирование знаний об алгоритмических конструкциях, логических значениях и операциях; знакомство с одним из языков программирования и основными алгоритмическими структурами — линейной, условной и циклической;

4.формирование умений формализации и структурирования информации, умения выбирать способ представления данных в соответствии с поставленной задачей — таблицы, схемы, графики, диаграммы, с использованием соответствующих программных средств обработки данных;

5.развитие умений применять изученные понятия, результаты, методы для решения задач практического характера и задач из смежных дисциплин с использованием при необходимости

справочных материалов, компьютера, пользоваться оценкой и прикидкой при практических расчётах;

6. формирование навыков и умений безопасного и целесообразного поведения при работе с компьютерными программами и в Интернете, умения соблюдать нормы информационной этики и права.

В результате изучения курса информатика в 9 классе

Выпускник научится (для использования в повседневной жизни и обеспечения возможности успешного продолжения образования на базовом уровне)

Математические основы информатики

• описывать размер двоичных текстов, используя термины «бит», «байт» и производные от них; использовать термины, описывающие скорость передачи данных, оценивать время передачи ланных:

кодировать  $\mathbf{M}$ декодировать тексты  $\Pi$ <sup>O</sup> заданной кодовой таблице; • оперировать понятиями, связанными с передачей данных (источник и приемник данных: канал связи, скорость передачи данных по каналу связи, пропускная способность канала связи);

• определять минимальную длину кодового слова по заданным алфавиту кодируемого текста и алфавиту  $RILL$ ) кодового алфавита или кодовому **H3** 2.  $\mathfrak{Z}$  $\overline{4}$ символов): • определять длину коловой последовательности по длине исходного текста и коловой таблице равномерного кода;

• записывать в лвоичной системе целые числа от 0 ло 1024; переволить заланное натуральное число из десятичной записи в двоичную и из двоичной в десятичную; сравнивать числа в двоичной записи; складывать и вычитать числа, записанные в двоичной системе счисления;

• записывать логические выражения, составленные с помощью операций «и», «или», «не» и скобок, определять истинность такого составного высказывания, если известны значения истинности входящих в него элементарных высказываний;

• определять количество элементов в множествах, полученных из двух или трех базовых множеств с помощью операций объединения, пересечения и дополнения;

• использовать терминологию, связанную с графами (вершина, ребро, путь, длина ребра и пути), деревьями (корень, лист, высота дерева) и списками (первый элемент, последний элемент, предыдущий элемент, следующий элемент; вставка, удаление и замена элемента);

• описывать граф с помощью матрицы смежности с указанием длин ребер (знание термина «матрица смежности» не обязательно);

• познакомиться с двоичным кодированием текстов и с наиболее употребительными современными кодами;

• использовать основные способы графического представления числовой информации, (графики, диаграммы).

## Выпускник получит возможность:

• познакомиться с примерами математических моделей и использования компьютеров при их анализе; понять сходства и различия между математической моделью объекта и его натурной моделью, между математической моделью объекта/явления и словесным описанием;

• узнать о том, что любые дискретные данные можно описать, используя алфавит, содержащий только два символа, например, 0 и 1;

• познакомиться с тем, как информация (данные) представляется в современных компьютерах и робототехнических системах;

• познакомиться с примерами использования графов, деревьев и списков при описании реальных объектов и процессов;

• ознакомиться с влиянием ошибок измерений и вычислений на выполнение алгоритмов управления реальными объектами (на примере учебных автономных роботов);

• узнать о наличии кодов, которые исправляют ошибки искажения, возникающие при передаче информации.

Алгоритмы и элементы программирования

#### Выпускник научится:

• составлять алгоритмы для решения учебных задач различных типов;

• выражать алгоритм решения задачи различными способами (словесным, графическим, в том числе и в виде блок-схемы, с помощью формальных языков и др.);

наиболее оптимальный способ алгоритма определять выражения решения  $\bullet$ ЛЛЯ конкретных задач (словесный, графический, с помощью формальных языков);

• определять результат выполнения заданного алгоритма или его фрагмента;

использовать термины «исполнитель», «алгоритм», «программа», а также понимать разницу между употреблением этих терминов в обыденной речи и в информатике;

выполнять  $6e<sub>3</sub>$ использования компьютера («вручную») несложные алгоритмы управления исполнителями и анализа числовых и текстовых данных, записанные на конкретном программирования использованием основных управляющих конструкций ЯЗЫК  $\mathbf c$ программирования программа, повторение, последовательного (линейная ветвление, вспомогательные алгоритмы);

• составлять несложные алгоритмы управления исполнителями и анализа числовых и текстовых данных с использованием основных управляющих конструкций последовательного программирования и записывать их в виде программ на выбранном языке программирования; выполнять эти программы на компьютере;

• использовать величины (переменные) различных типов, табличные величины (массивы), а также выражения, составленные из этих величин; использовать оператор присваивания;

предложенный алгоритм, например, определять анализировать какие результаты возможны при заданном множестве исходных значений;

• использовать логические значения, операции и выражения с ними;

записывать на выбранном языке программирования арифметические и логические  $\bullet$ выражения и вычислять их значения.

#### Выпускник получит возможность:

• познакомиться с использованием в программах строковых величин и с операциями со строковыми величинами;

• создавать программы для решения задач, возникающих в процессе учебы и вне ее;

• познакомиться с задачами обработки данных и алгоритмами их решения;

• познакомиться с понятием «управление», с примерами того, как компьютер управляет различными системами (роботы, летательные и космические аппараты, станки, оросительные системы, движущиеся модели и др.);

познакомиться с учебной средой составления программ управления автономными роботами и разобрать примеры алгоритмов управления, разработанными в этой среде.

#### Использование программных систем и сервисов

#### Выпускник научится:

• классифицировать файлы по типу и иным параметрам;

• выполнять основные операции с файлами (создавать, сохранять, редактировать, удалять, архивировать, «распаковывать» архивные файлы);

- разбираться в иерархической структуре файловой системы;
- осуществлять поиск файлов средствами операционной системы;

использовать (электронные) таблицы, динамические  $\, {\bf B}$ **TOM** числе формулы использованием абсолютной, относительной и смешанной алресации, вылеление диапазона таблицы и упорядочивание (сортировку) его элементов; построение диаграмм (круговой и столбчатой);

• использовать табличные (реляционные) базы данных, выполнять отбор строк таблицы, удовлетворяющих определенному условию;

• анализировать доменные имена компьютеров и адреса документов в Интернете;

• проводить поиск информации в сети Интернет по запросам с использованием логических операций.

## Выпускник овладеет (как результат применения программных систем и интернетсервисов в данном курсе и во всем образовательном процессе):

• навыками работы с компьютером; знаниями, умениями и навыками, достаточными для работы с различными видами программных систем и интернет-сервисов (файловые менеджеры,

текстовые редакторы, электронные таблицы, браузеры, поисковые системы, словари, электронные энциклопедии); умением описывать работу этих систем и сервисов с использованием соответствующей терминологии;

различными формами представления данных (таблицы, диаграммы, графики и т. д.);

 приемами безопасной организации своего личного пространства данных с использованием индивидуальных накопителей данных, интернет-сервисов и т. п.;

основами соблюдения норм информационной этики и права;

 познакомится с программными средствами для работы с аудиовизуальными данными и соответствующим понятийным аппаратом;

узнает о дискретном представлении аудио визуальных данных.

## **Выпускник получит возможность:**

узнать о данных от датчиков, например, датчиков роботизированных устройств;

 практиковаться в использовании основных видов прикладного программного обеспечения (редакторы текстов, электронные таблицы, браузеры и др.);

 познакомиться с примерами использования математического моделирования в современном мире;

 познакомиться с принципами функционирования Интернета и сетевого взаимодействия между компьютерами, с методами поиска в Интернете;

 познакомиться с постановкой вопроса о том, насколько достоверна полученная информация, подкреплена ли она доказательствами подлинности (пример: наличие электронной подписи); познакомиться с возможными подходами к оценке достоверности информации (пример: сравнение данных из разных источников);

 сформировать навыки и умения безопасного и целесообразного поведения при работе с компьютерными программами и в Интернете, умение соблюдать нормы информационной этики и права.

## **1.7.Содержание программы**

В содержании предмета «Информатика и ИКТ» в учебниках для 7–9 классов может быть выделено три крупных раздела:

I. Основы информатики

- Техника безопасности. Организация рабочего места
- Информация и информационные процессы
- Кодирование информации
- Компьютер
- Основы математической логики
- Модели и моделирование

II. Алгоритмы и программирование

- Алгоритмизация и программирование (7 класс)
	- Программирование (8-9 класс)

III. Информационно-коммуникационные технологии

- Обработка текстовой информации
- Обработка графической информации
- Обработка числовой информации
- Компьютерные сети
- Мультимедиа
- Базы данных

В планировании учитывается, что в начале учебного года учащиеся ещё не вошли в рабочий ритм, а в конце года накапливается усталость и снижается восприимчивость к новому материалу. Поэтому наиболее сложные темы, связанные с программированием, предлагается изучать в середине учебного года.

В соответствии с учебным планом программа в 7 и 8 классе даётся в рамках базового уровня, предполагая, что часть углублённой работы выполняется дома самостоятельно или компенсируется за счёт элективных занятий, так как на предмет выделяется один час в неделю. В 9 классе в соответствии с учебным планом предоставляется 2 часа в неделю, поэтому обучение происходит по углубленному курсу.

В сравнении с основным курсом, в планировании углублённого курса пропорционально увеличен объем изучения всех разделов программы. В то же время при наличии учебника учащиеся, изучающие основной курс, имеют возможность изучать дополнительные разделы углублённого курса самостоятельно под руководством учителя.

## *Содержание предмета "Информатика и ИКТ" в основной школе* ТРЕБОВАНИЯ К УРОВНЮ ПОДГОТОВКИ ОБУЧАЮЩИХСЯ

*Тема 1. Информация и информационные процессы* 

Учащиеся должны знать:

- понятие информации;
- различие между понятиями «информация», «данные».

Учащиеся должны уметь:

- приводить примеры информационных процессов в природе, обществе, технических системах;
- структурировать информацию, выделять основные понятия и взаимосвязи между ними.

*Тема 2. Кодирование информации* 

Учащиеся должны знать:

- y принципы дискретного кодирования информации в компьютерах;
- y принципы построения позиционных систем счисления.

Учащиеся должны уметь:

- y вычислять количество различных кодов при равномерном и неравномерном кодировании;
- y переводить числа из десятичной системы счисления в двоичную, восьмеричную и шестнадцатеричную;
- y оценивать информационный объём текстов, изображений, звуковых файлов при различных режимах кодирования;
- y оценивать время передачи данных по каналу с известной пропускной способностью. *Тема 3. Компьютер*

Учащиеся должны знать:

- основные принципы аппаратной организации современных компьютеров;
- виды программного обеспечения и их особенности;
- принципы построения файловых систем;
- правовые нормы использования программного обеспечения.

Учащиеся должны уметь:

- выполнять операции с файлами: создание, переименование, копирование, перемещение, удаление;
- использовать прикладные программы и антивирусные средства.

*Тема 4. Основы математической логики*

Учащиеся должны знать:

 понятия «логическое высказывание», «логическая операция», «логическое выражение», «логическая функция».

Учащиеся должны уметь:

- строить и анализировать составные логические высказывания;
- строить таблицы истинности логических выражений.

*Тема 5. Модели и моделирование*

Учащиеся должны знать:

- понятия «модель», «информационная модель», «математическая модель»;
- этапы разработки и исследования компьютерной математической модели. Учащиеся должны уметь:

 строить и исследовать простые компьютерные информационные модели. *Тема 6. Алгоритмизация и программирование*

Учащиеся должны знать:

- понятия «алгоритм», «исполнитель», «система команд исполнителя»;
- основные алгоритмические структуры: следование, ветвление, цикл;

 реализацию основных алгоритмических структур в выбранном языке программирования. Учащиеся должны уметь:

- составлять алгоритмы для решения простых задач в словесной форме, на алгоритмическом языке и на выбранном языке программирования;
- выполнять трассировку алгоритма с использованием mтрассировочных таблиц;
- программировать несложные линейные, разветвляющиеся и циклические алгоритмы на выбранном языке программирования.

*Тема 7. Обработка числовой информации* 

Учащиеся должны знать:

возможности электронных таблиц для хранения, анализа и представления данных.

Учащиеся должны уметь:

- y вводить и редактировать данные в электронных таблицах;
- y выполнять вычисления с помощью электронных таблиц;
- y представлять данные в виде диаграмм и графиков.
- *Тема 8. Обработка текстовой информации*

Учащиеся должны знать:

- y способы представления текстовой информации в компьютерах;
- y понятия «редактирование», «форматирование».

Учащиеся должны уметь:

- y создавать, редактировать и форматировать текстовый документы;
- y создавать текстовые документы с рисунками, таблицами,диаграммами.

*Тема 9. Обработка графической информации* 

Учащиеся должны знать:

 y принципы кодирования и хранения растровых и векторных изображений в памяти компьютеров.

Учащиеся должны уметь:

- y выполнять ввод изображений в компьютер;
- y выполнять простую коррекцию фотографий;
- y создавать простые векторные изображения.

*Тема 10. Компьютерные сети*

Учащиеся должны знать:

y принципы построения компьютерных сетей.

Учащиеся должны уметь:

- y искать информацию в сети Интернет;
- y использовать сервисы Интернета;
- y грамотно строить личное информационное пространство, соблюдая правила информационной безопасности.

*Тема 11. Мультимедиа* 

Учащиеся должны знать:

y принципы создания мультимедийных презентаций.

Учащиеся должны уметь:

y создавать мультимедийные презентации.

*Тема 12. Базы данных*

Учащиеся должны знать:

- y что такое база данных (БД);
- y назначение СУБД;

Учащиеся должны уметь:

- y создавать табличные БД средствами СУБД;
- y выполнять запросы на выборку данных из БД с помощью конструктора;

• у использовать сложные условия в запросах.

#### 1.8. Виды уроков, типы контроля

Учебный процесс ориентирован на рациональное сочетание устных и письменных видов работы как при изучении теории, так и при решении задач; сбалансированное сочетание традиционных и новых методов обучения; оптимизированное применение объяснительно-иллюстративных и эвристических методов; использование современных технических средств обучения.

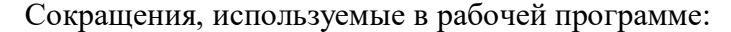

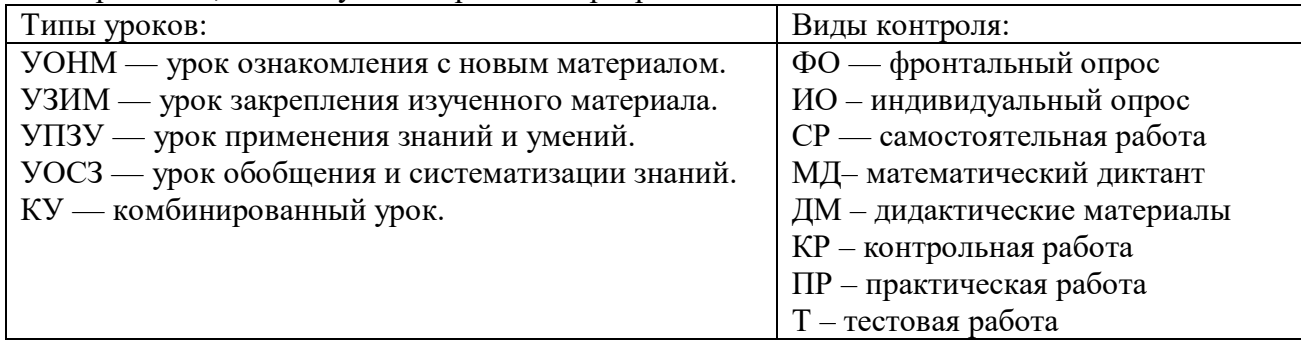

#### 1.9. Оценивание работ, устных ответов обучающихся

Оценка письменных контрольных работ обучающихся по математике.

Ответ оценивается отметкой «5», если:

работа выполнена полностью; в логических рассуждениях и обосновании решения нет пробелов и ошибок; в решении нет математических ошибок (возможна одна неточность, описка, которая не является следствием незнания или непонимания учебного материала).

Отметка «4» ставится, если:

работа выполнена полностью, но обоснования шагов решения недостаточны (если умение обосновывать рассуждения не являлось специальным объектом проверки); допущены одна ошибка или есть два – три недочёта в выкладках, рисунках, чертежах или графиках (если эти виды работ не являлись специальным объектом проверки).

Отметка «3» ставится, если:

допущено более одной ошибки или более двух - трех недочетов в выкладках, чертежах или графиках, но обучающийся обладает обязательными умениями по проверяемой теме.

Отметка «2» ставится, если:

допущены существенные ошибки, показавшие, что обучающийся не обладает обязательными умениями по данной теме в полной мере.

Отметка «1» ставится, если:

работа показала полное отсутствие у обучающегося обязательных знаний и умений по проверяемой теме или значительная часть работы выполнена не самостоятельно.

Учитель может повысить отметку за оригинальный ответ на вопрос или оригинальное решение задачи, которые свидетельствуют о высоком математическом развитии обучающегося; за решение более сложной задачи или ответ на более сложный вопрос, предложенные обучающемуся дополнительно после выполнения им каких-либо других заданий.

Оценка устных ответов обучающихся по математике

Ответ оценивается отметкой «5», если ученик:

полно раскрыл содержание материала в объеме, предусмотренном программой и учебником; изложил материал грамотным языком, точно используя математическую терминологию и символику, в определенной логической последовательности; правильно выполнил рисунки, чертежи, графики, сопутствующие ответу; показал умение иллюстрировать теорию конкретными примерами, применять ее в новой ситуации при выполнении практического задания; продемонстрировал знание теории ранее изученных сопутствующих тем, сформированность и устойчивость используемых при ответе умений и навыков; отвечал самостоятельно, без наводящих вопросов учителя; возможны одна - две неточности при освещение второстепенных вопросов или в выкладках, которые ученик легко исправил после замечания учителя.

Ответ оценивается отметкой «4»,

если удовлетворяет в основном требованиям на оценку «5», но при этом имеет один из недостатков: в изложении допущены небольшие пробелы, не исказившее математическое содержание ответа; допущены один – два недочета при освещении основного содержания ответа, исправленные после замечания учителя; допущены ошибка или более двух недочетов при освещении второстепенных вопросов или в выкладках, легко исправленные после замечания учителя.

Отметка «3» ставится в следующих случаях:

неполно раскрыто содержание материала (содержание изложено фрагментарно, не всегда последовательно), но показано общее понимание вопроса и продемонстрированы умения, достаточные для усвоения программного материала; имелись затруднения или допущены ошибки в определении математической терминологии, чертежах, выкладках, исправленные после нескольких наводящих вопросов учителя; ученик не справился с применением теории в новой ситуации при выполнении практического задания, но выполнил задания обязательного уровня сложности по данной теме; при достаточном знании теоретического материала выявлена недостаточная сформированность основных умений и навыков.

Отметка «2» ставится в следующих случаях:

не раскрыто основное содержание учебного материала; обнаружено незнание учеником большей или наиболее важной части учебного материала; допущены ошибки в определении понятий, при использовании математической терминологии, в рисунках, чертежах или графиках, в выкладках, которые не исправлены после нескольких наводящих вопросов учителя.

Отметка «1» ставится, если:

ученик обнаружил полное незнание и непонимание изучаемого учебного материала или не смог ответить ни на один из поставленных вопросов по изученному материалу.

### **2. Учебно-методическое обеспечение**

#### **Учебно-методическое обеспечение:**

- 1. Информатика. 7–9 классы : примерная рабочая программа / К. Ю. Поляков, Е. А. Еремин. — М. : БИНОМ. Лаборатория знаний, 2016.
- 2. Информатика. 7–9 классы : методическое пособие / К. Ю. Поляков, Е. А. Еремин. М. : БИНОМ. Лаборатория знаний, 2016.
- 3. Учебник «Информатика» для 9 класса (авторы: Поляков К.Ю., Еремин Е.А.), 2019.

#### **Дополнительная литература:**

Цифровые образовательные ресурсы:

- 1. http://school-collection.edu.ru/ Коллекция цифровых образовательных ресурсов
- 2. http://fcior.edu.ru/ Федеральный центр информационно-образовательных ресурсов (ФЦИОР)
- 3. http://kpolyakov.spb.ru/school/osnbook.htm электронные образовательные ресурсы на сайте поддержки учебника

## 3. Календарно-тематическое планирование

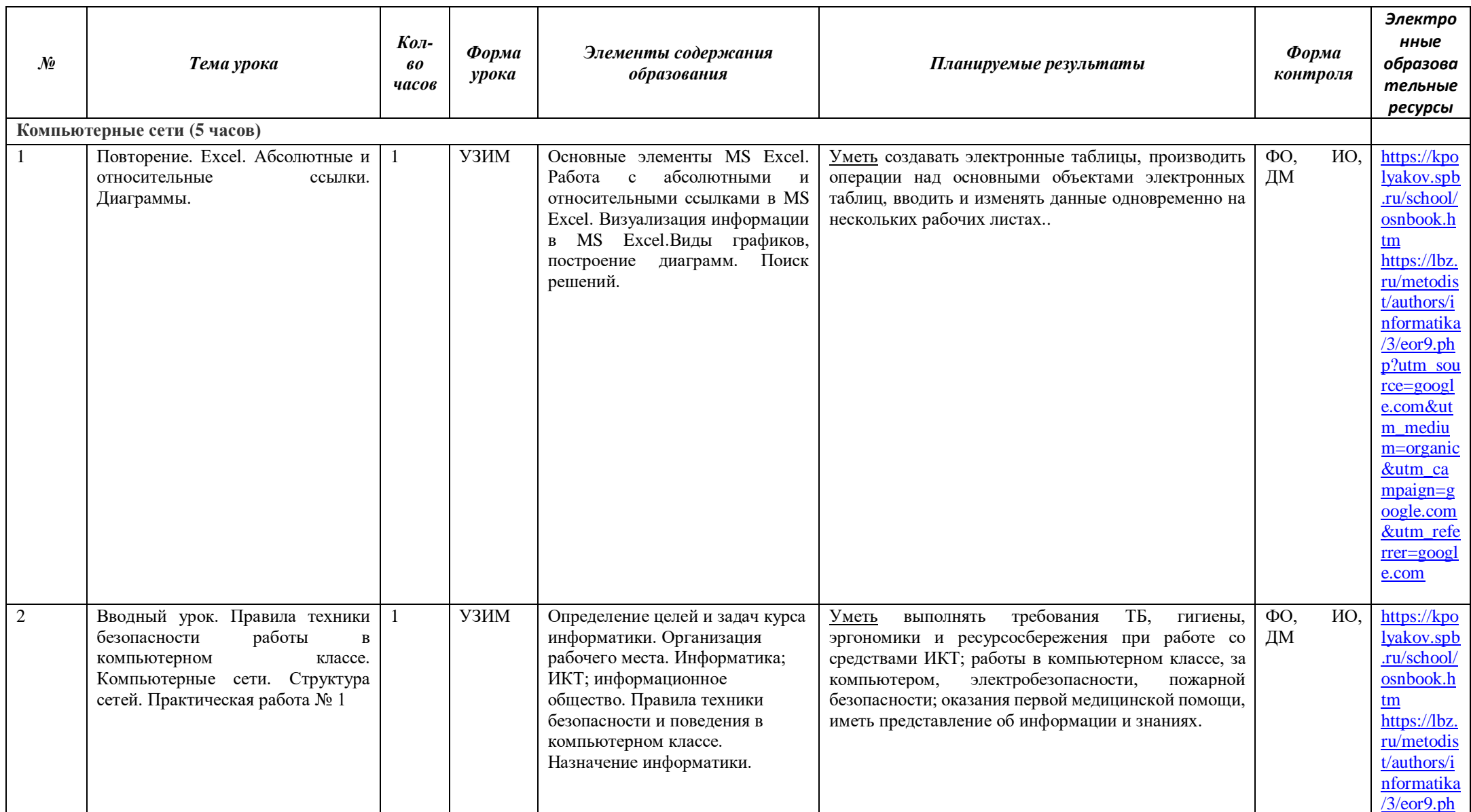

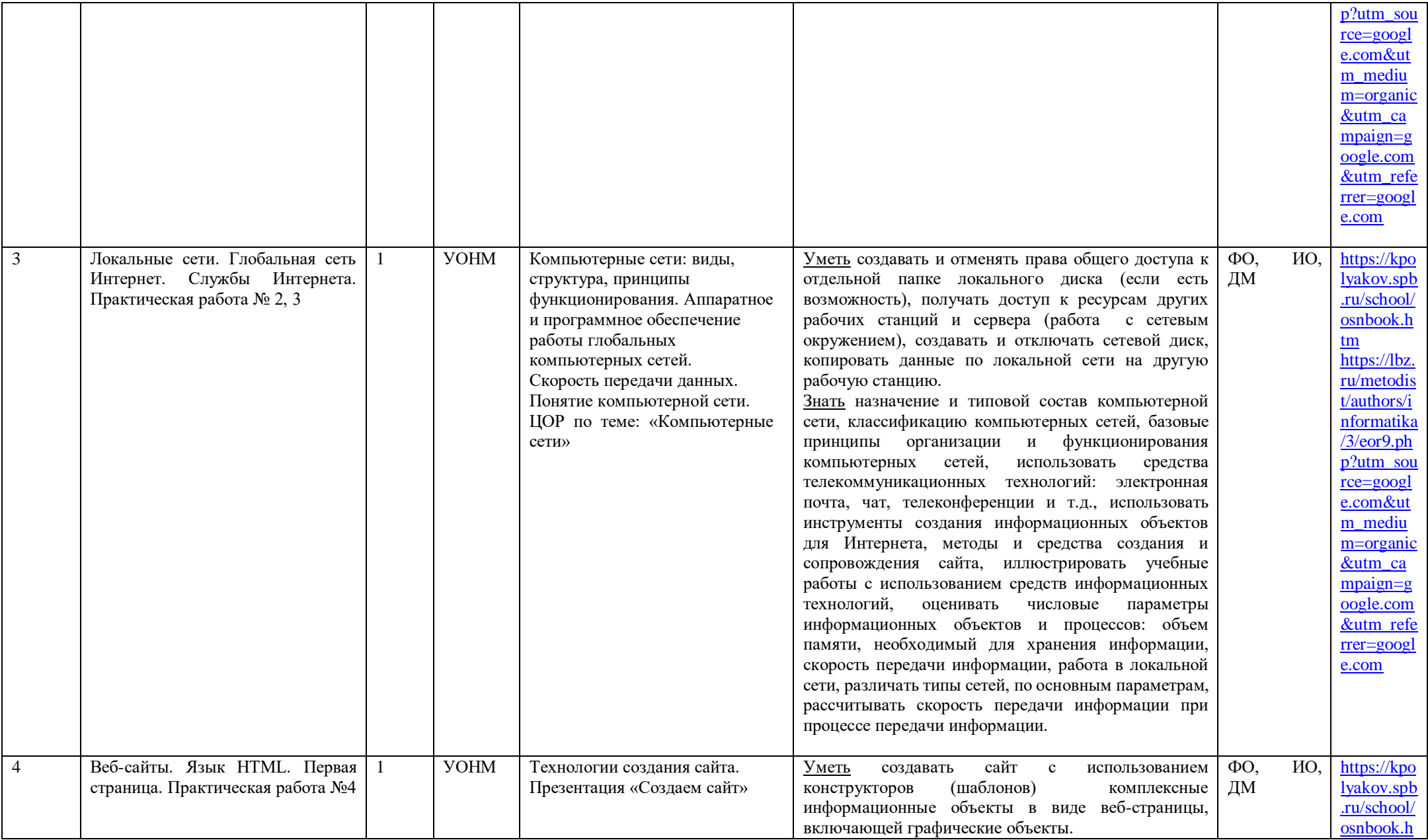

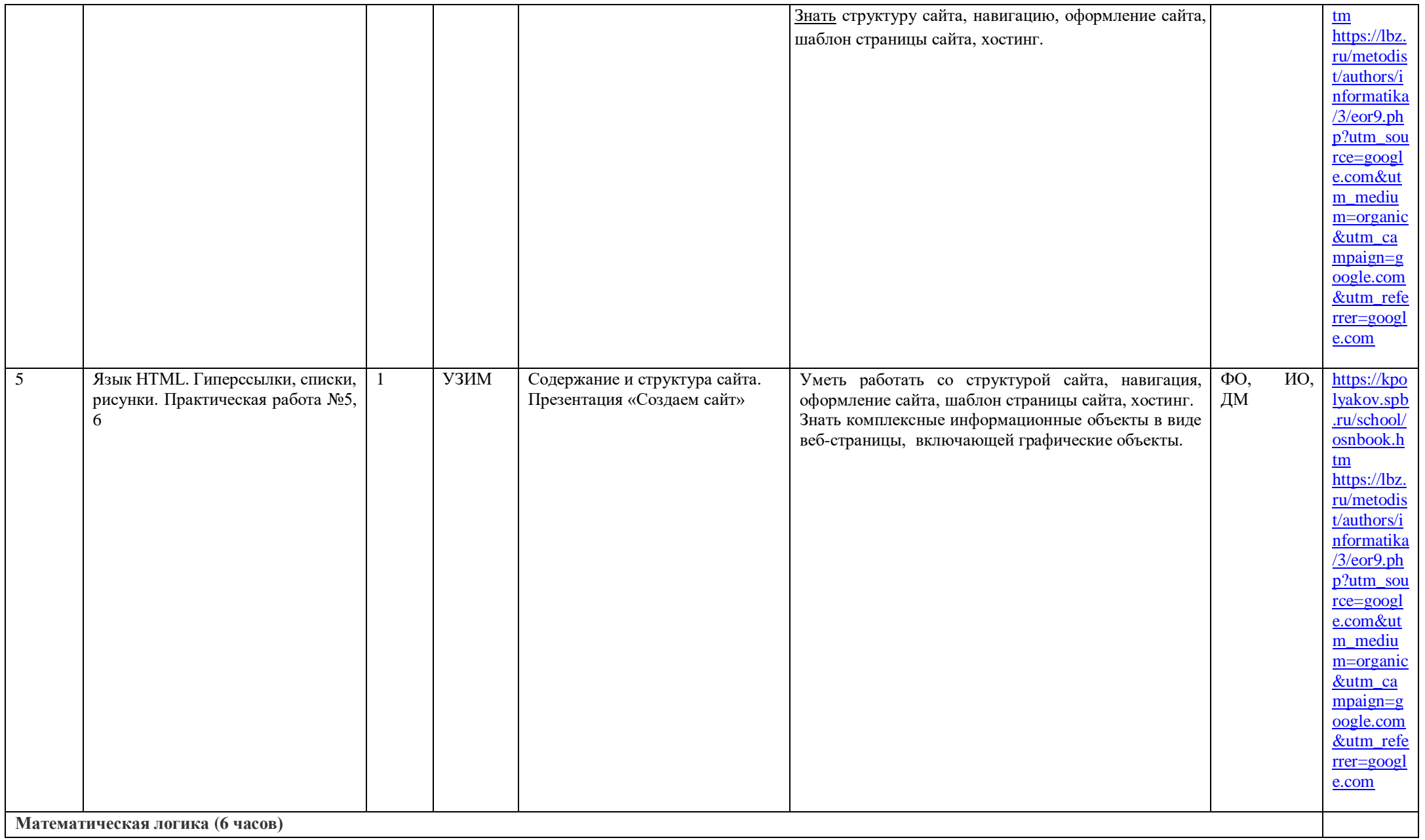

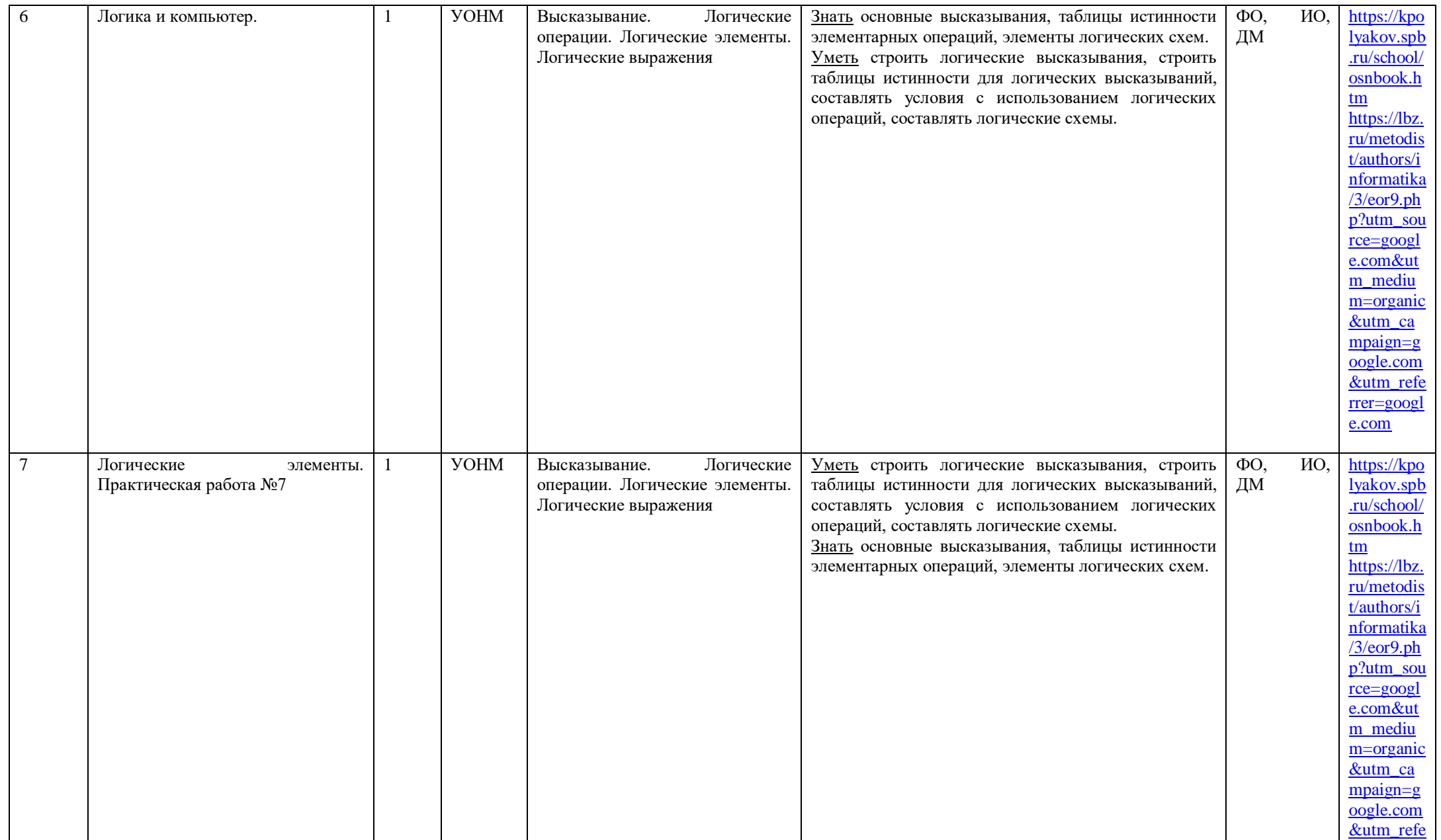

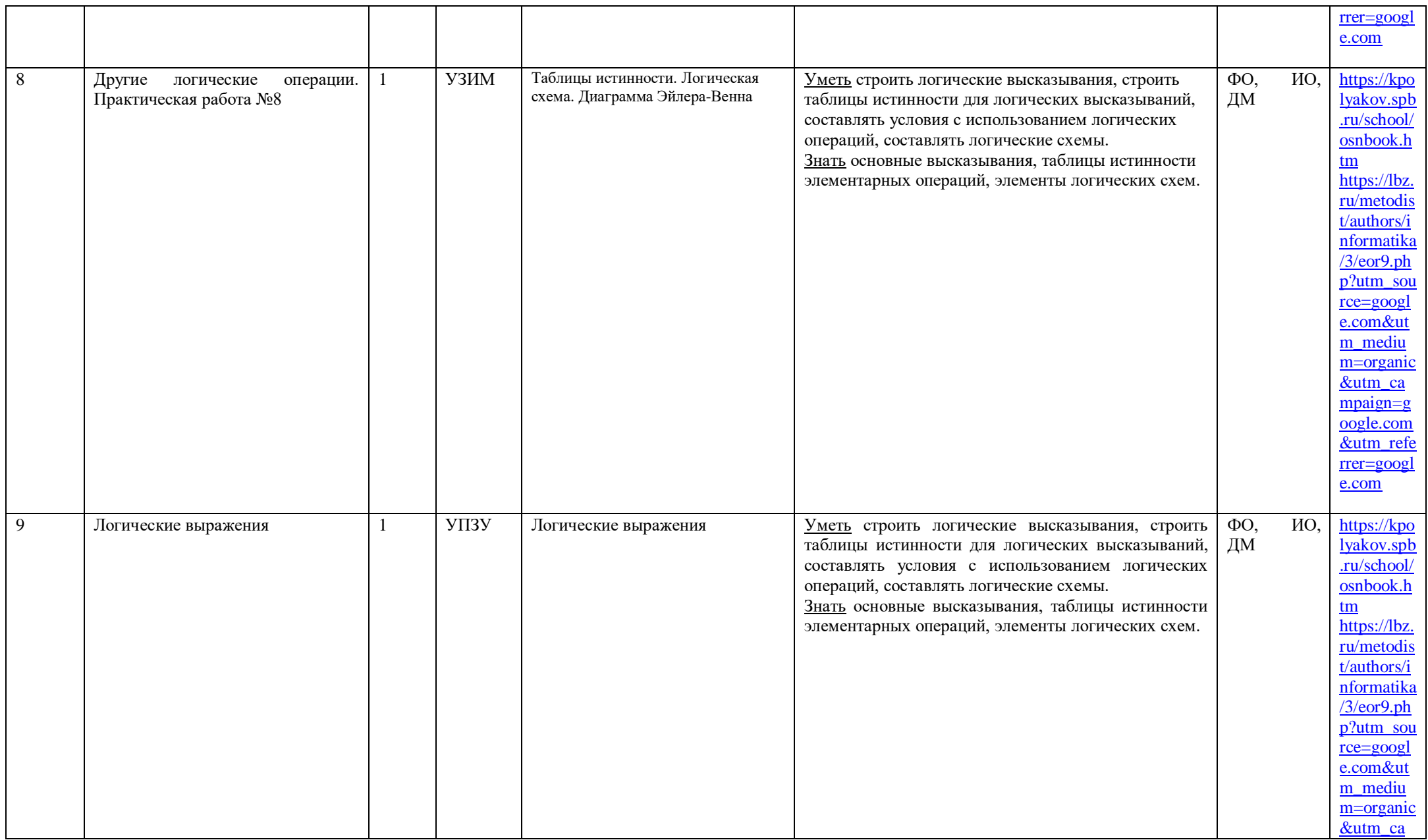

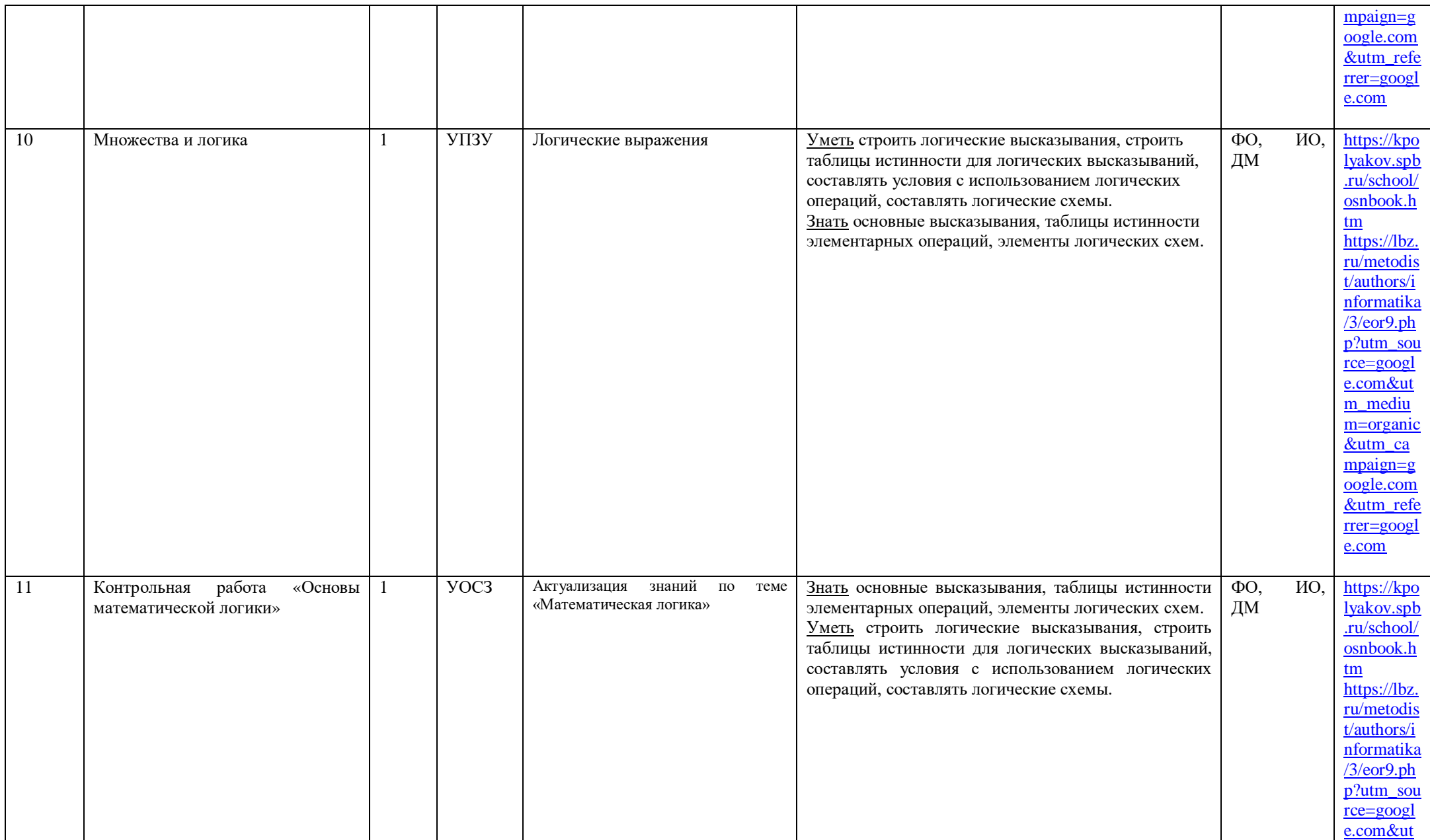

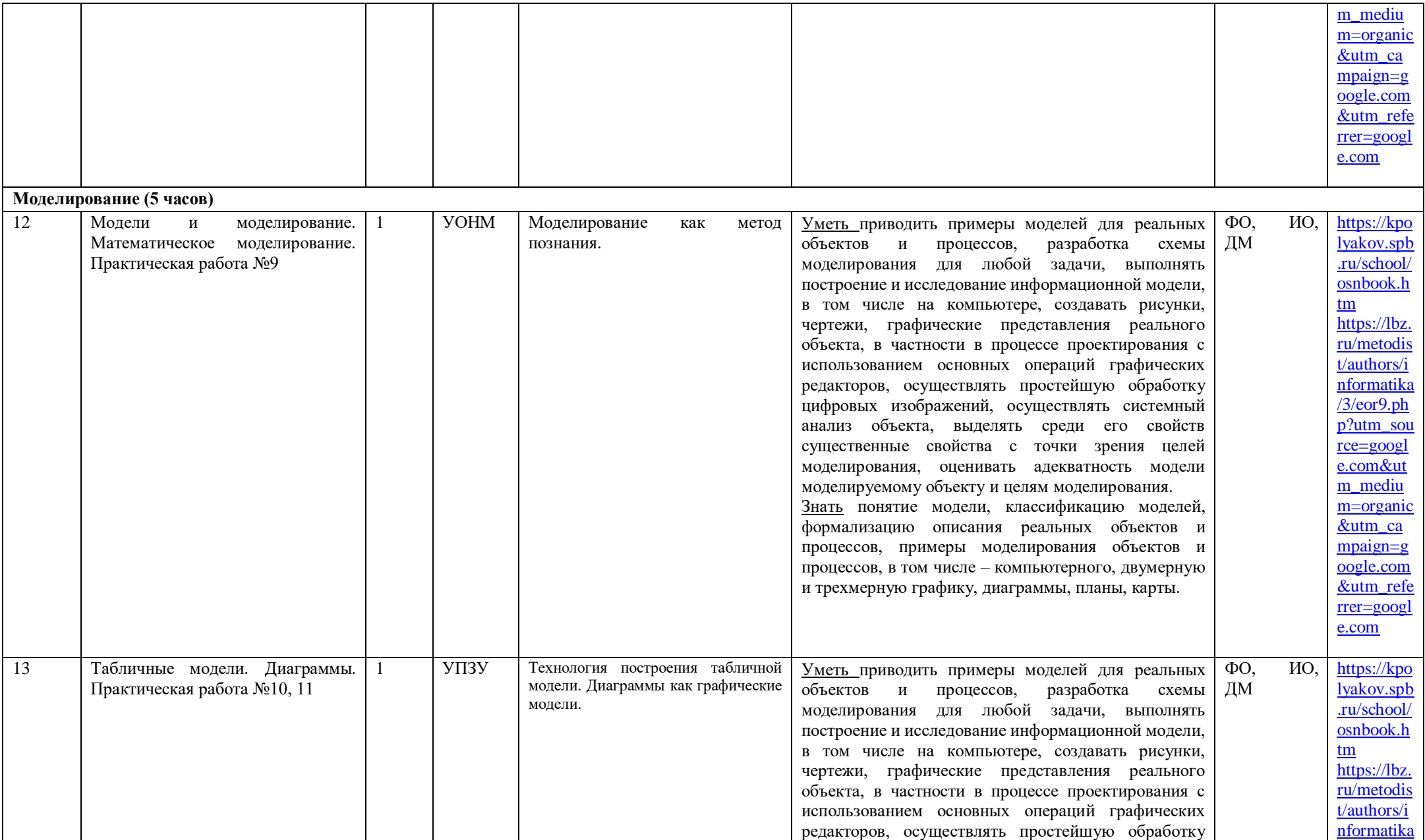

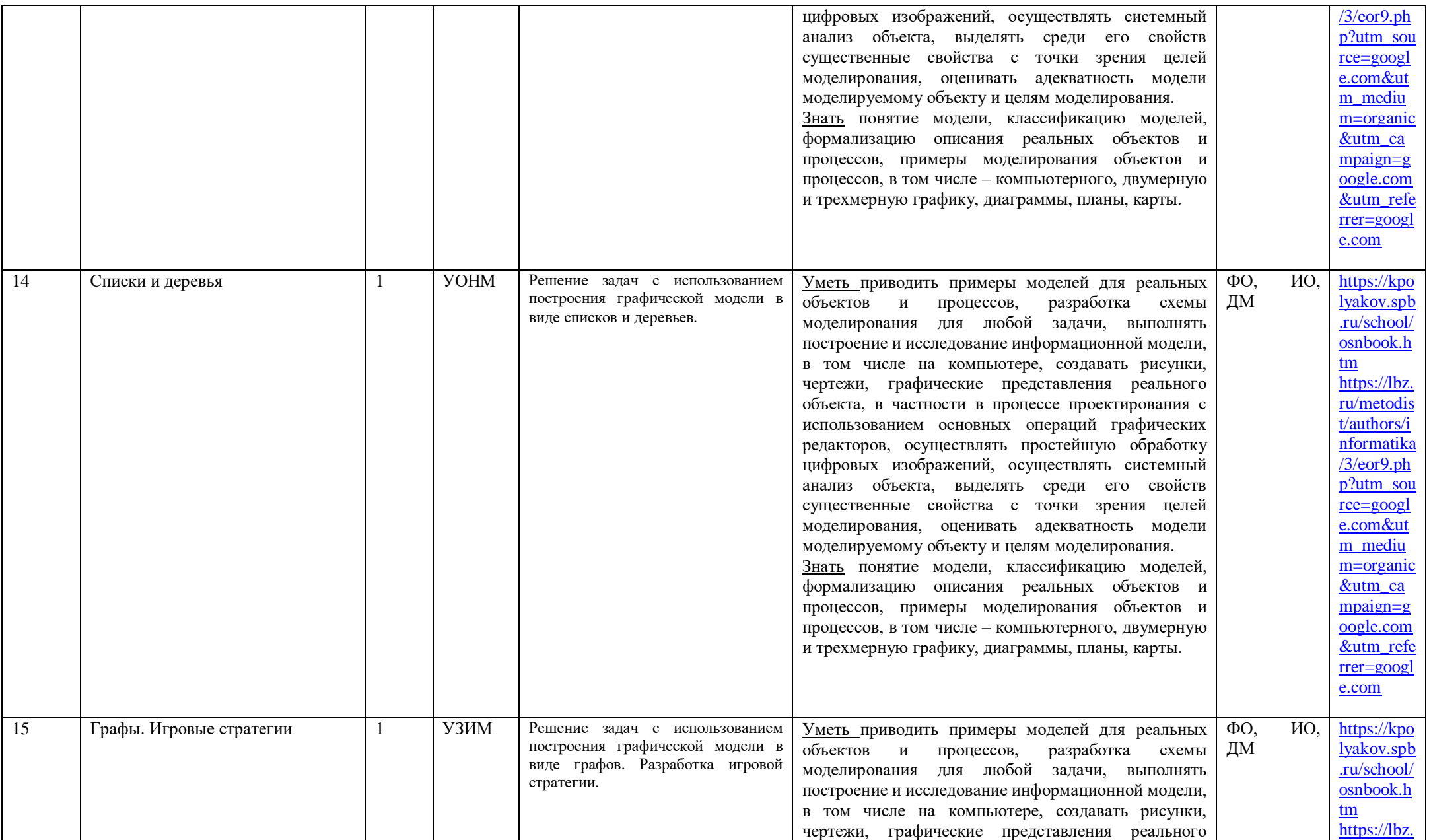

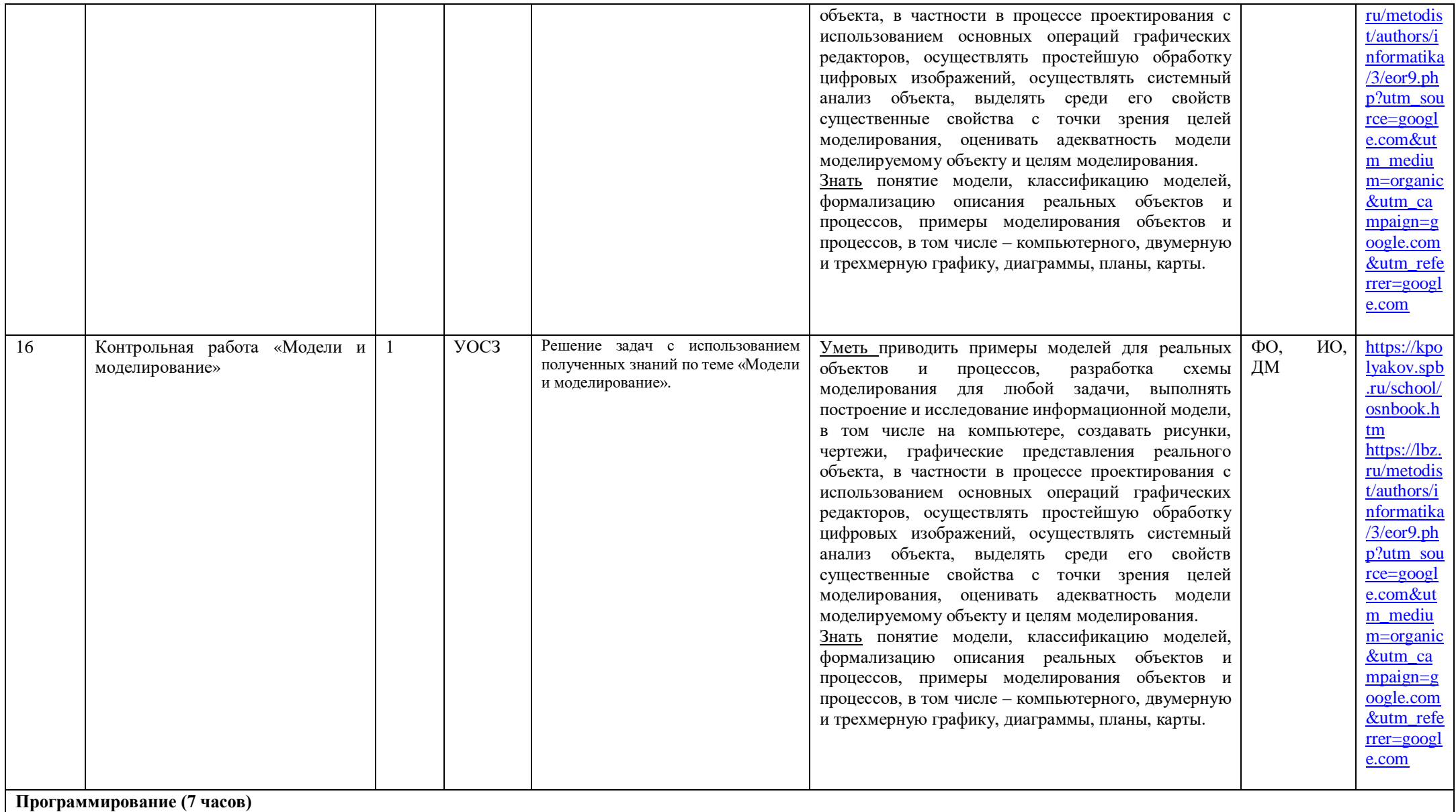

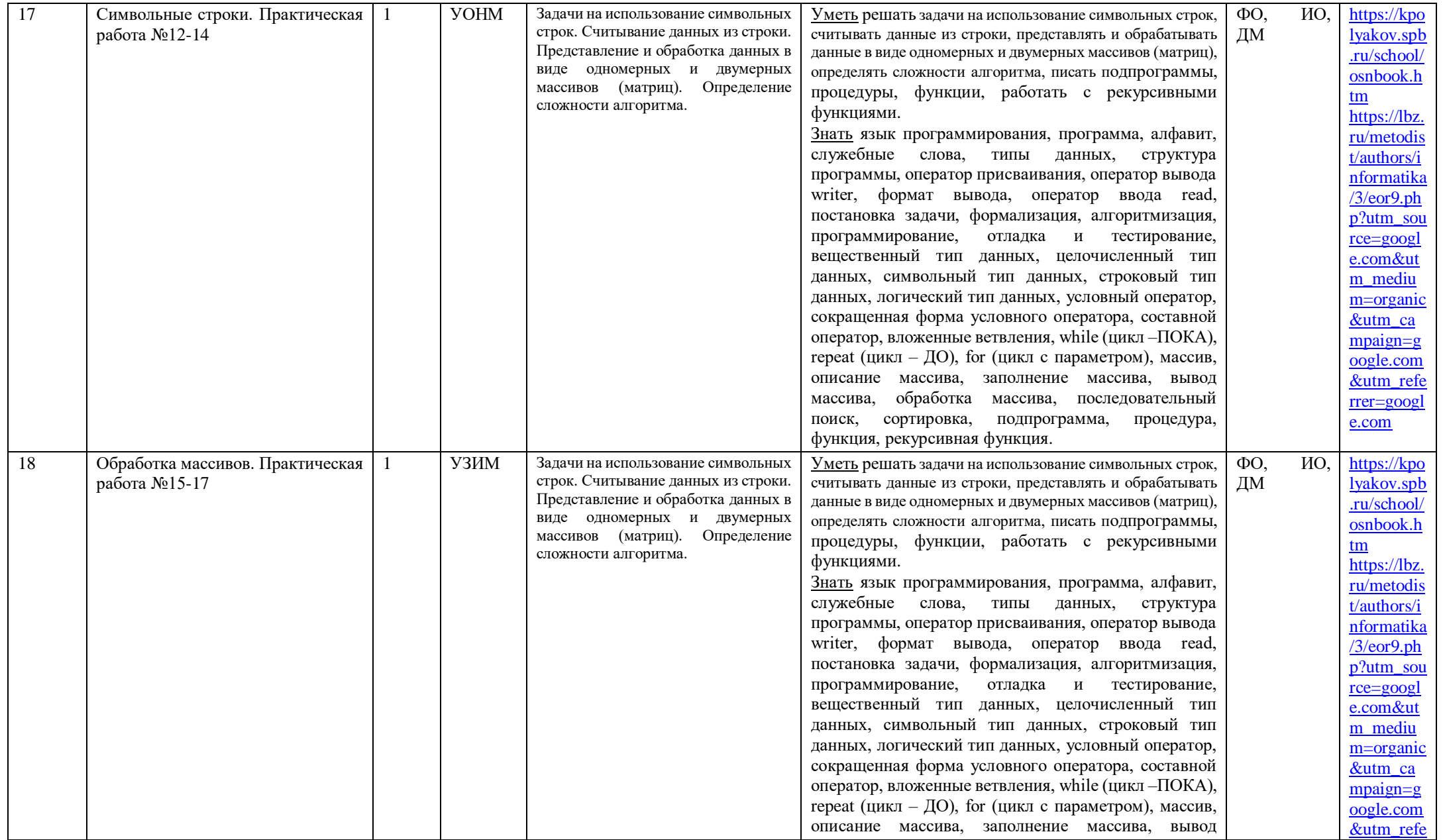

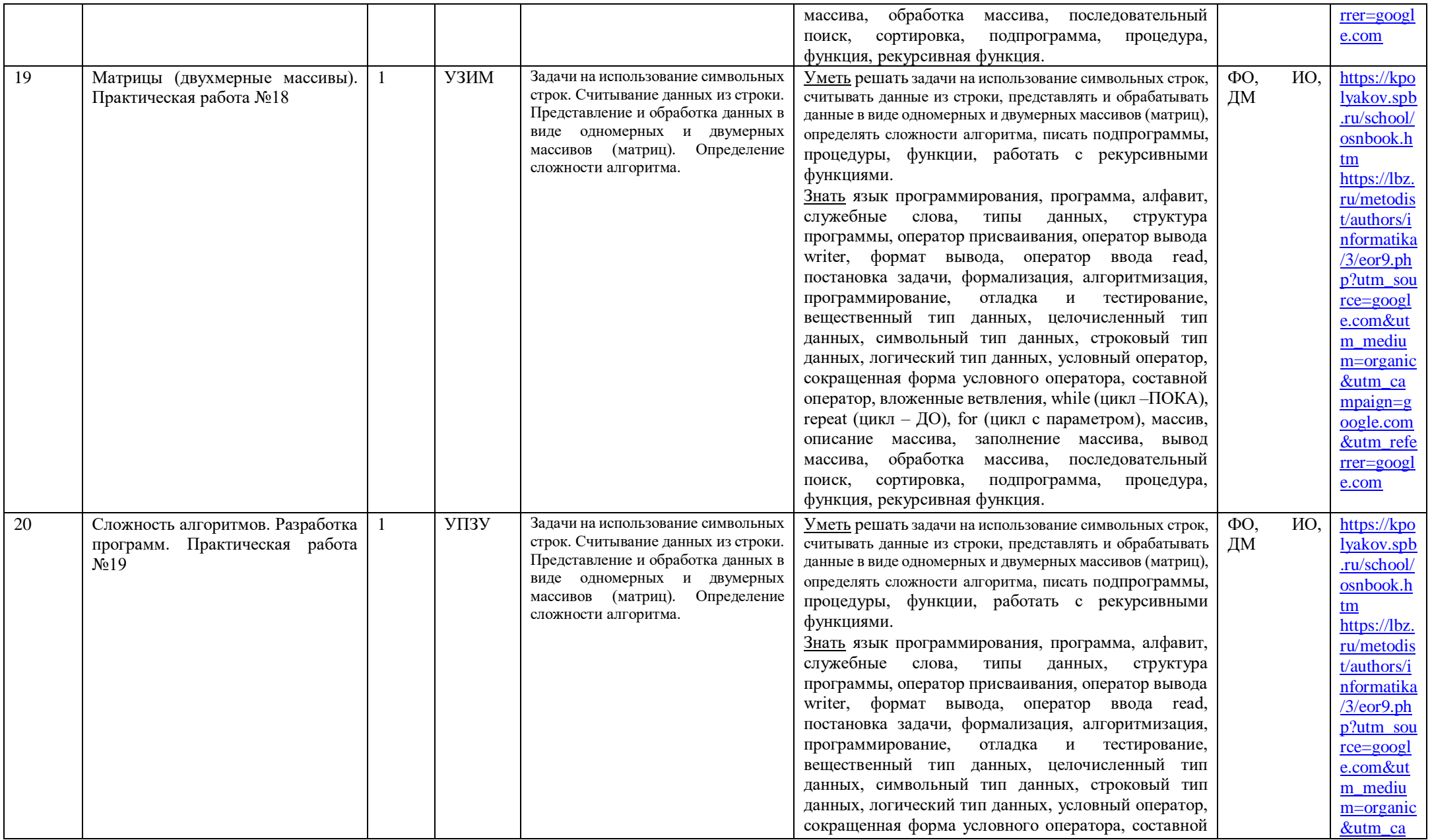

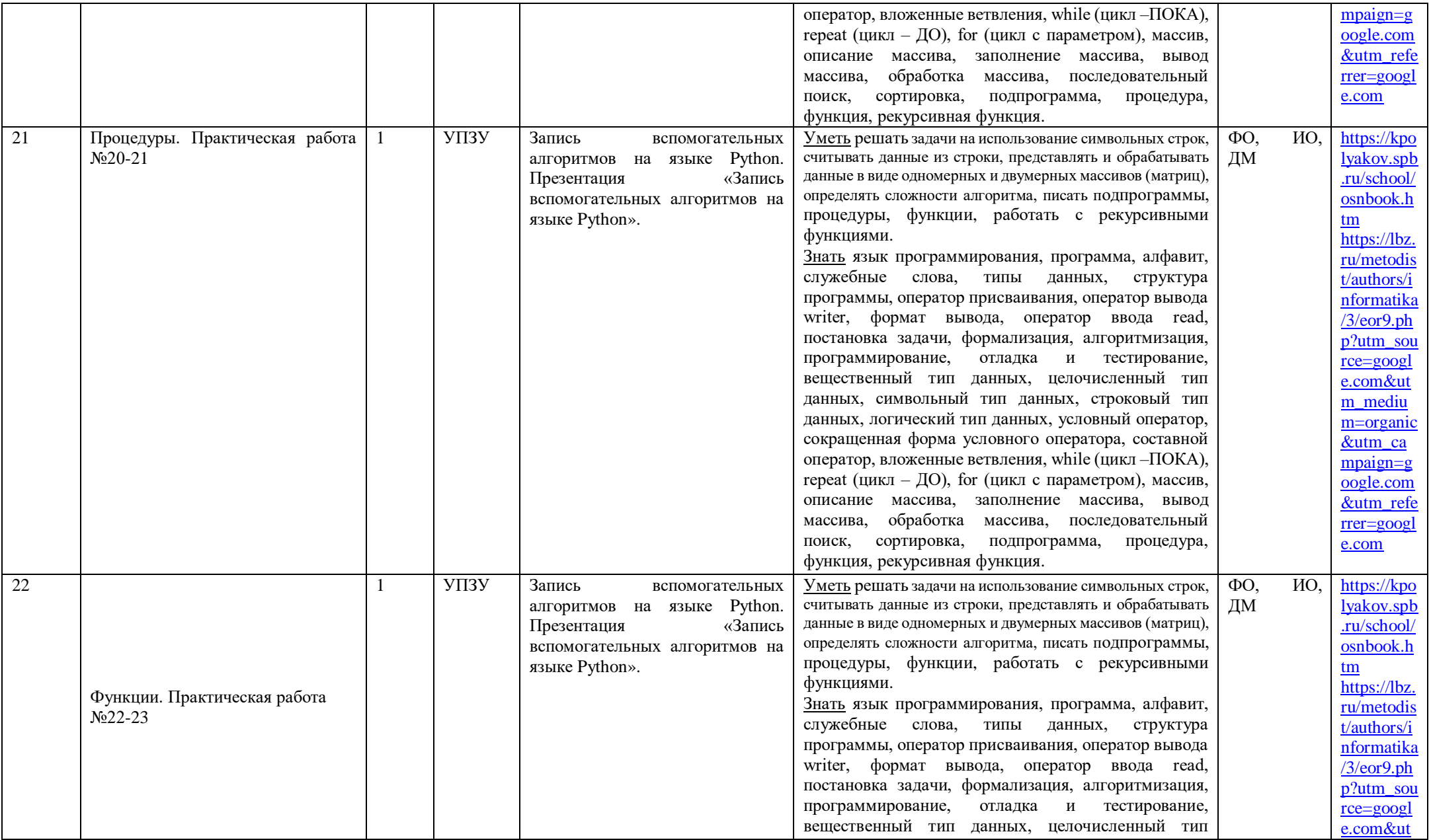

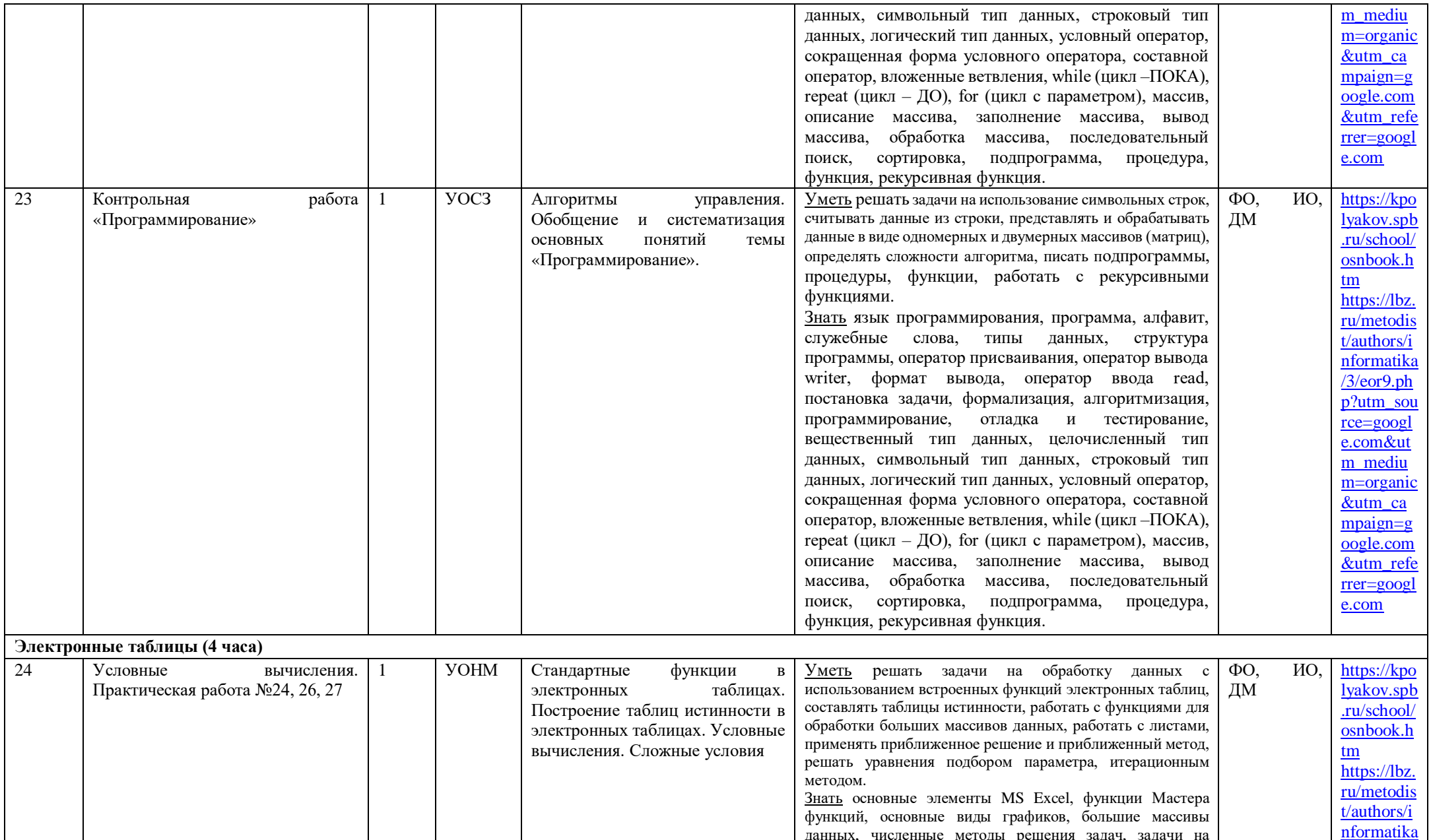

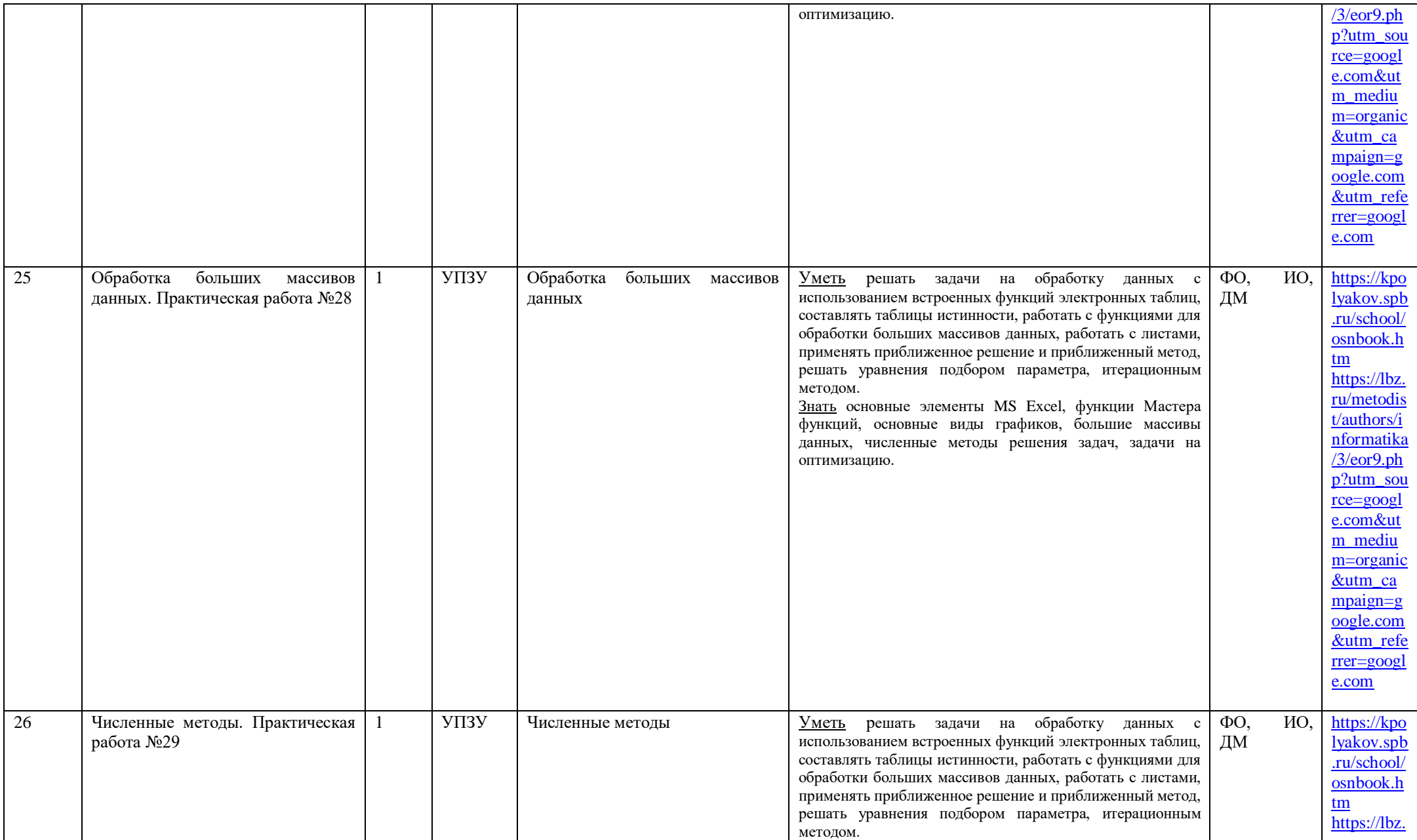

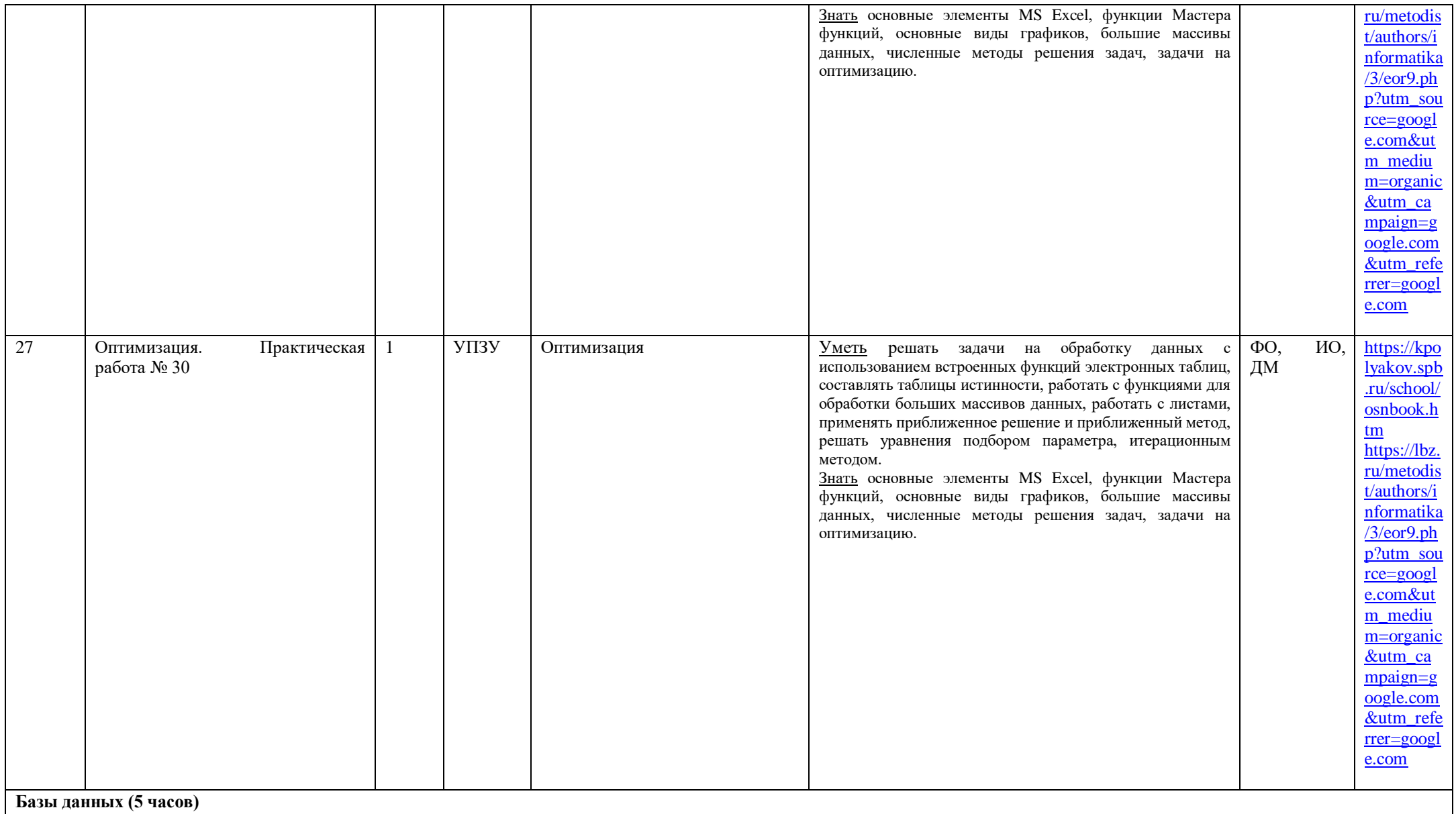

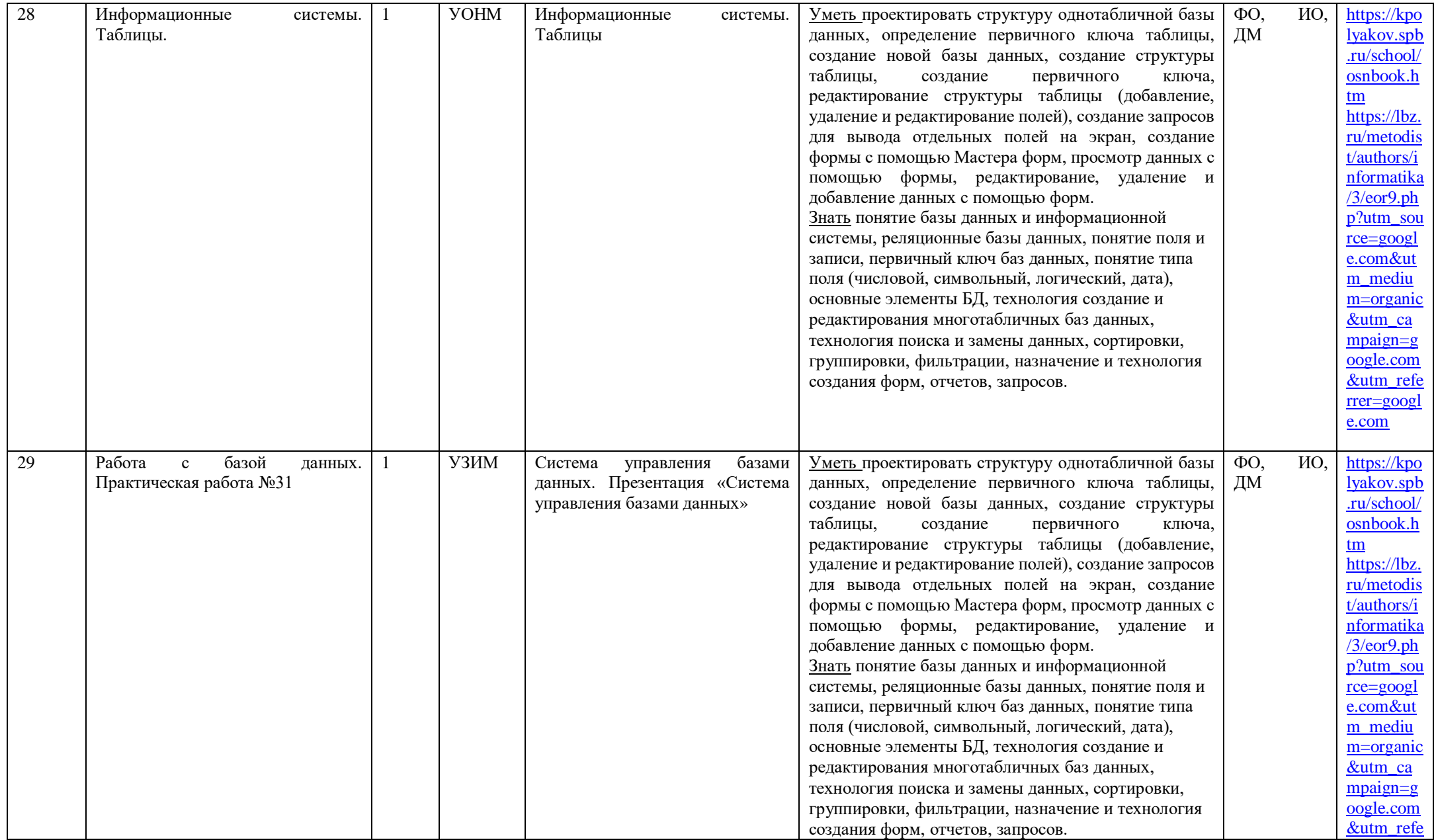

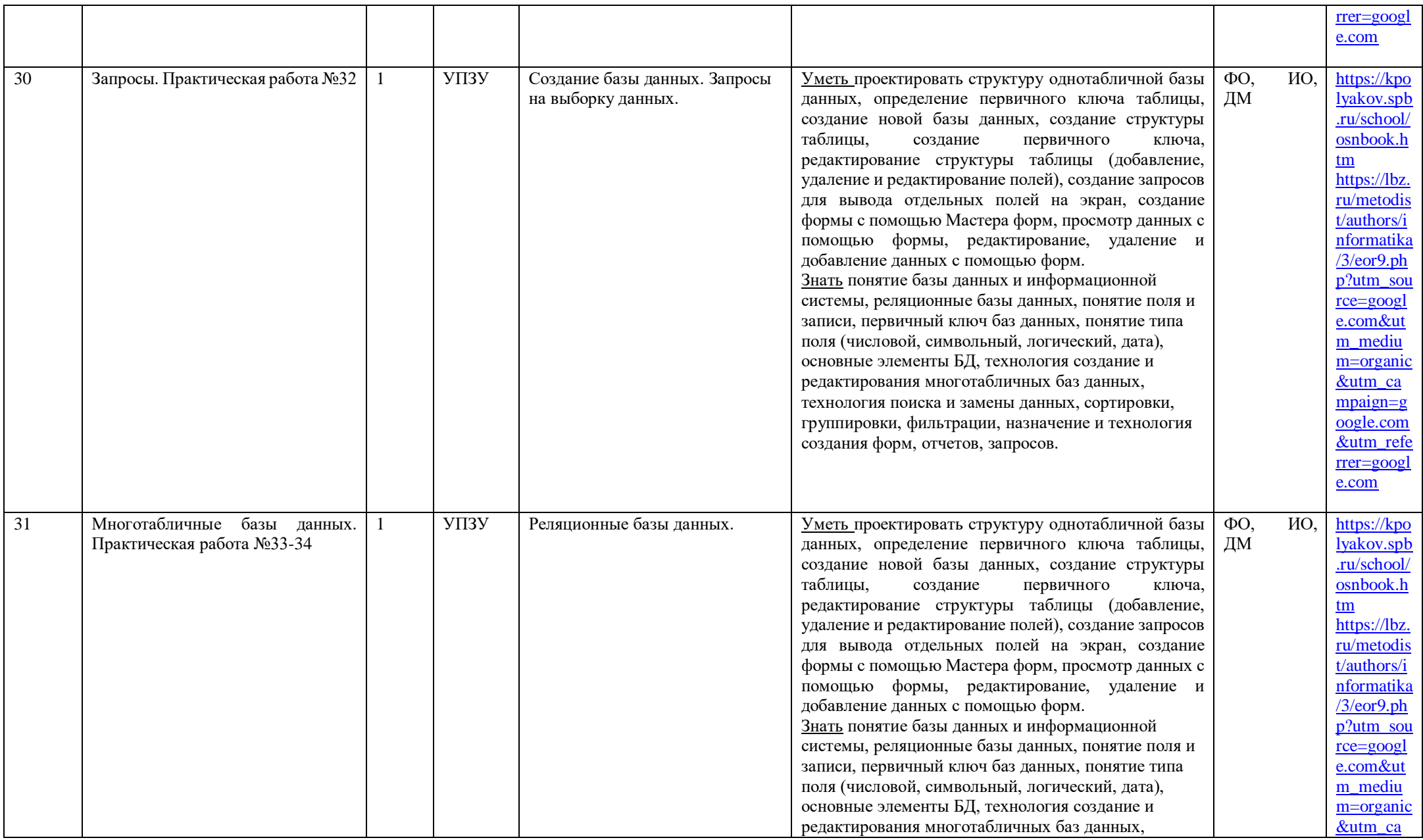

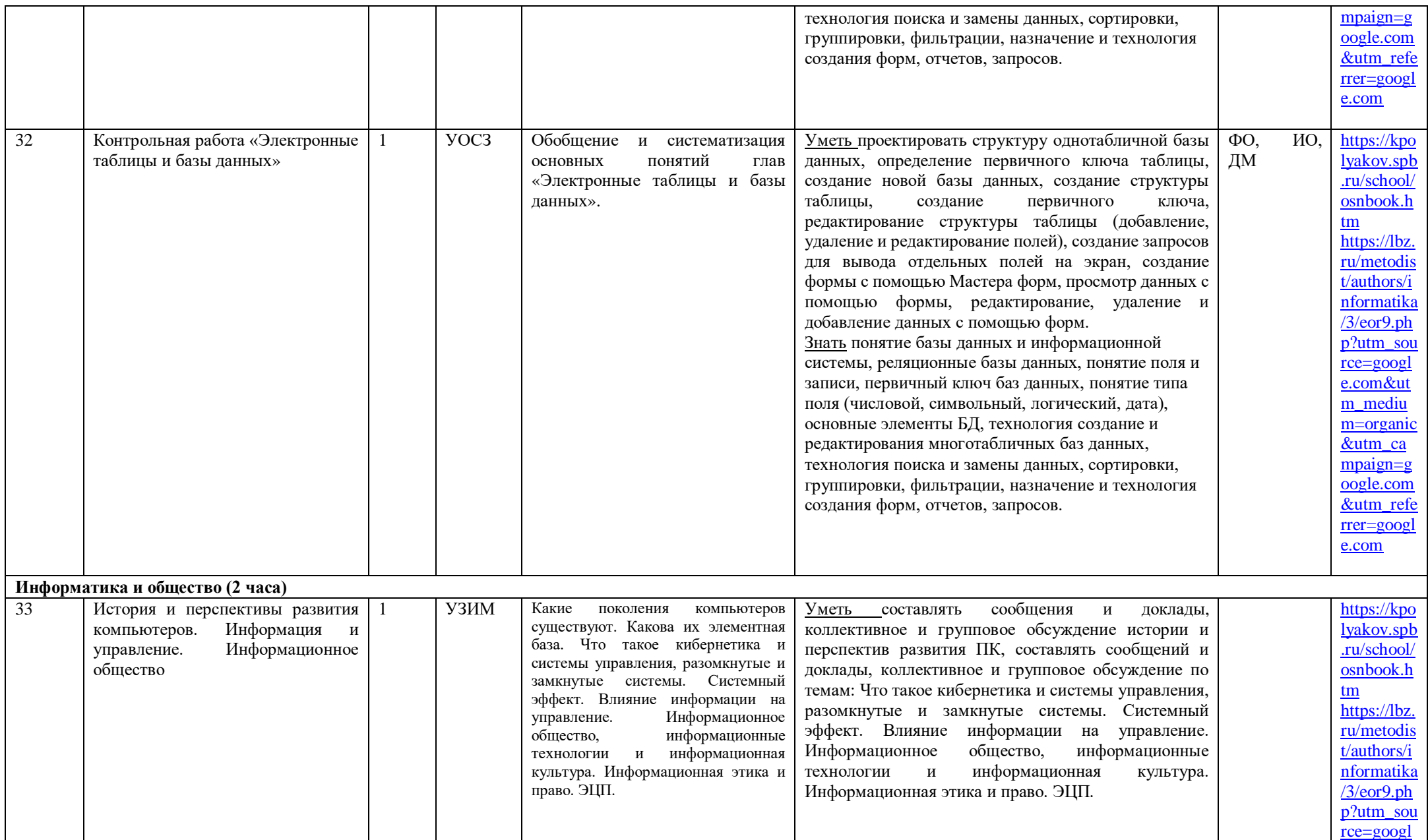

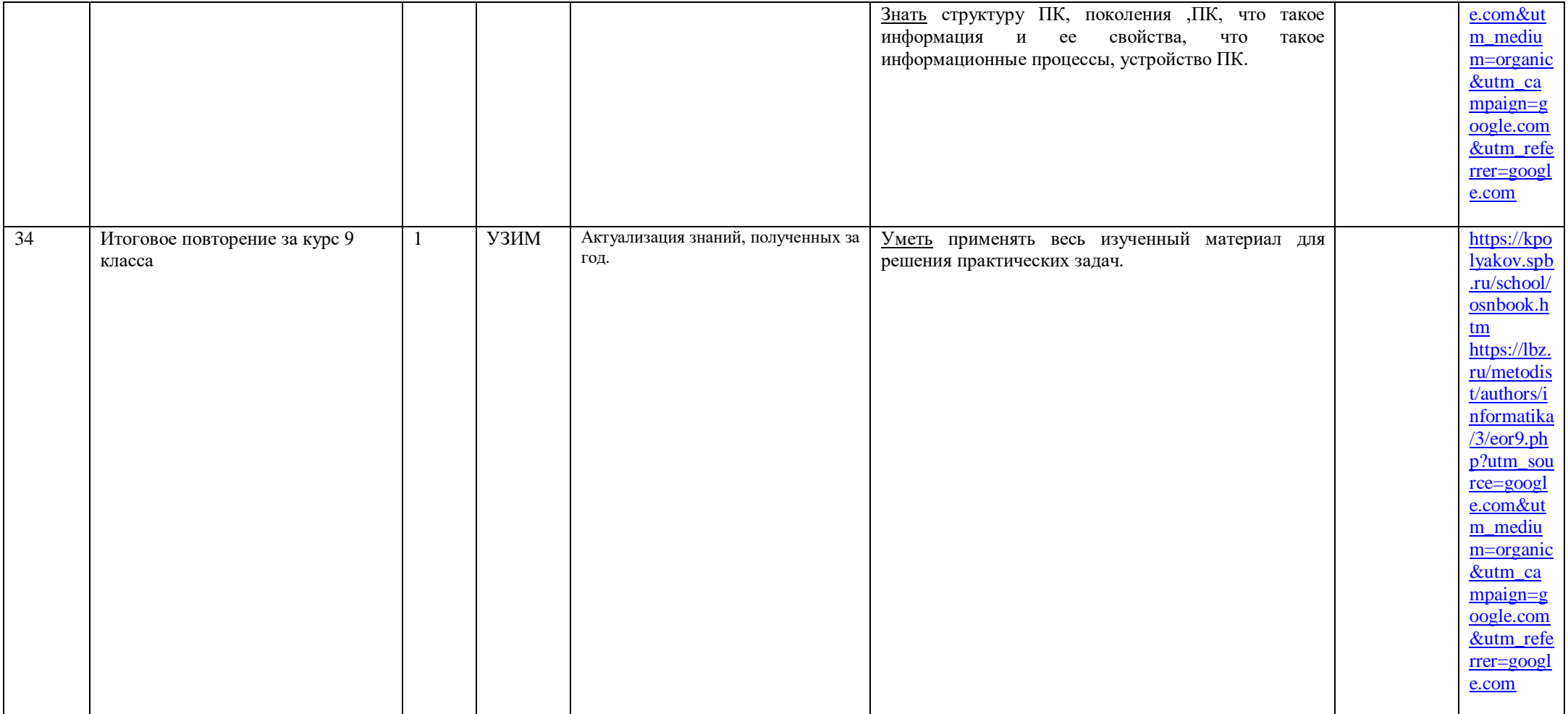